## J. **Free Download**

[Adobe Flash Player Chrome For Mac](https://geags.com/1ub1ut)

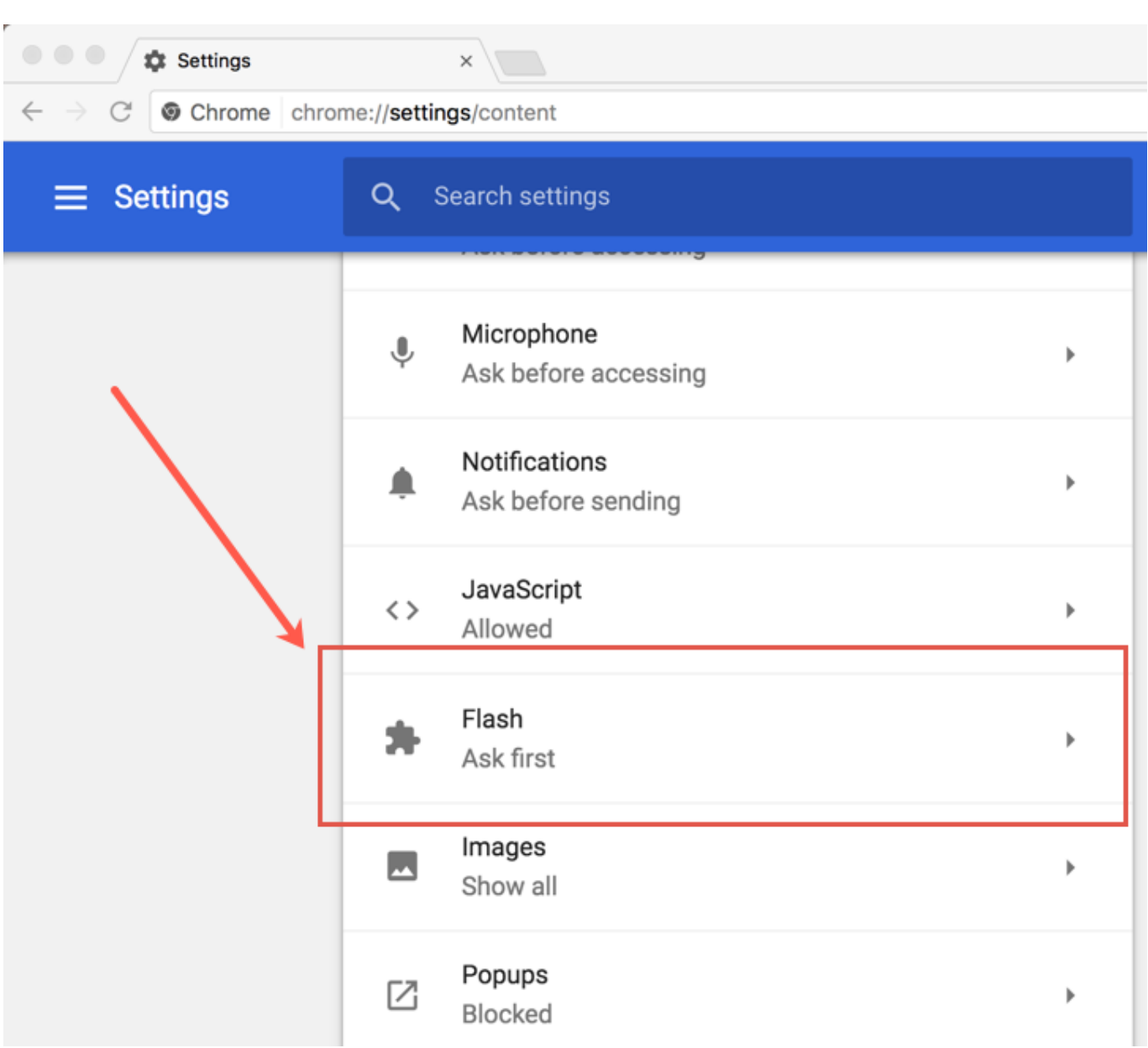

[Adobe Flash Player Chrome For Mac](https://geags.com/1ub1ut)

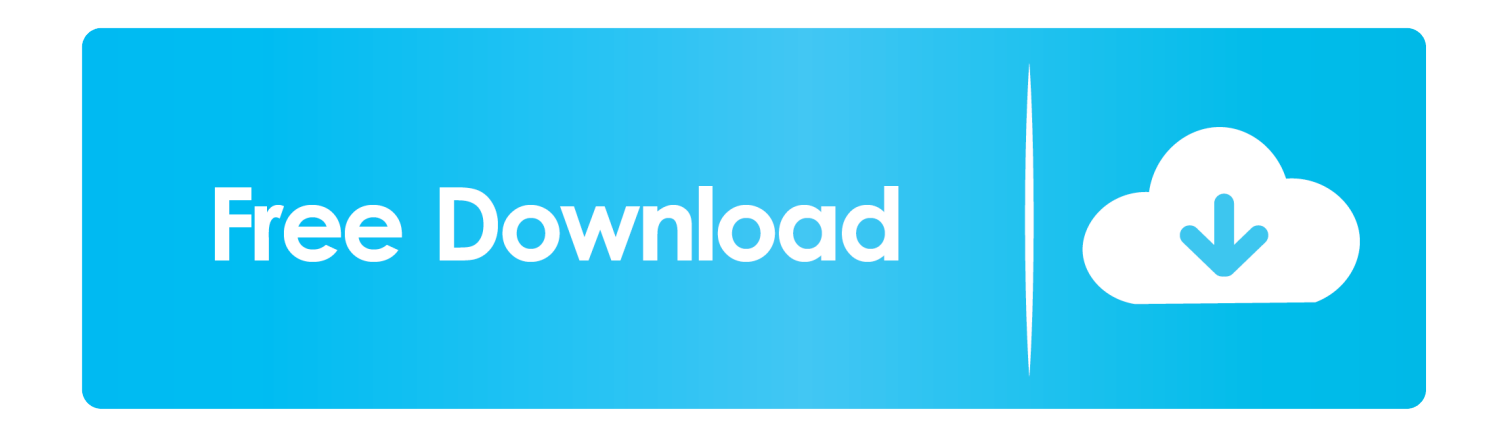

Show or hide the Bookmarks bar Open a file from your computer in Chrome Ctrl + o + Select a file.. Since the keyboard layout is same in Windows Google chrom ctrl u for mac Google Chrome Keyboard Shortcuts For Mac.. Display non-editable HTML source code for the current page

- 1. adobe flash player chrome
- 2. adobe flash player chrome download
- 3. adobe flash player chrome android

Google Chrome feature shortcuts Open the Chrome menu Alt + f or Alt + e or F10 + Enter.. By Frank Cross March 3, 2015 Mac Keyboard Shortcuts on Chrome Browser Hello everybody, how are you all doing on this Monday night? It's almost midnight here and honestly, I am not tired at all, I think I will stay up all day and watch some.. Be it browsing internet,preparing some document or developing some apps, keyboard shortcuts save you a lot of time while doing any task on computer.

## **adobe flash player chrome**

adobe flash player chrome, adobe flash player chromebook, adobe flash player chrome download, adobe flash player chrome update, adobe flash player chrome 2021, adobe flash player chrome android, adobe flash player chrome os download, adobe flash player chrome end of life, adobe flash player chrome mac, adobe flash player chromebook download, adobe flash player chrome support [Pubg Mobile Download For Windows 7](https://glucevrehearth.amebaownd.com/posts/15512637)

[Gratis Gadgetwide Icloud For Mac](https://youthful-villani-69bf42.netlify.app/Gratis-Gadgetwide-Icloud-For-Mac)

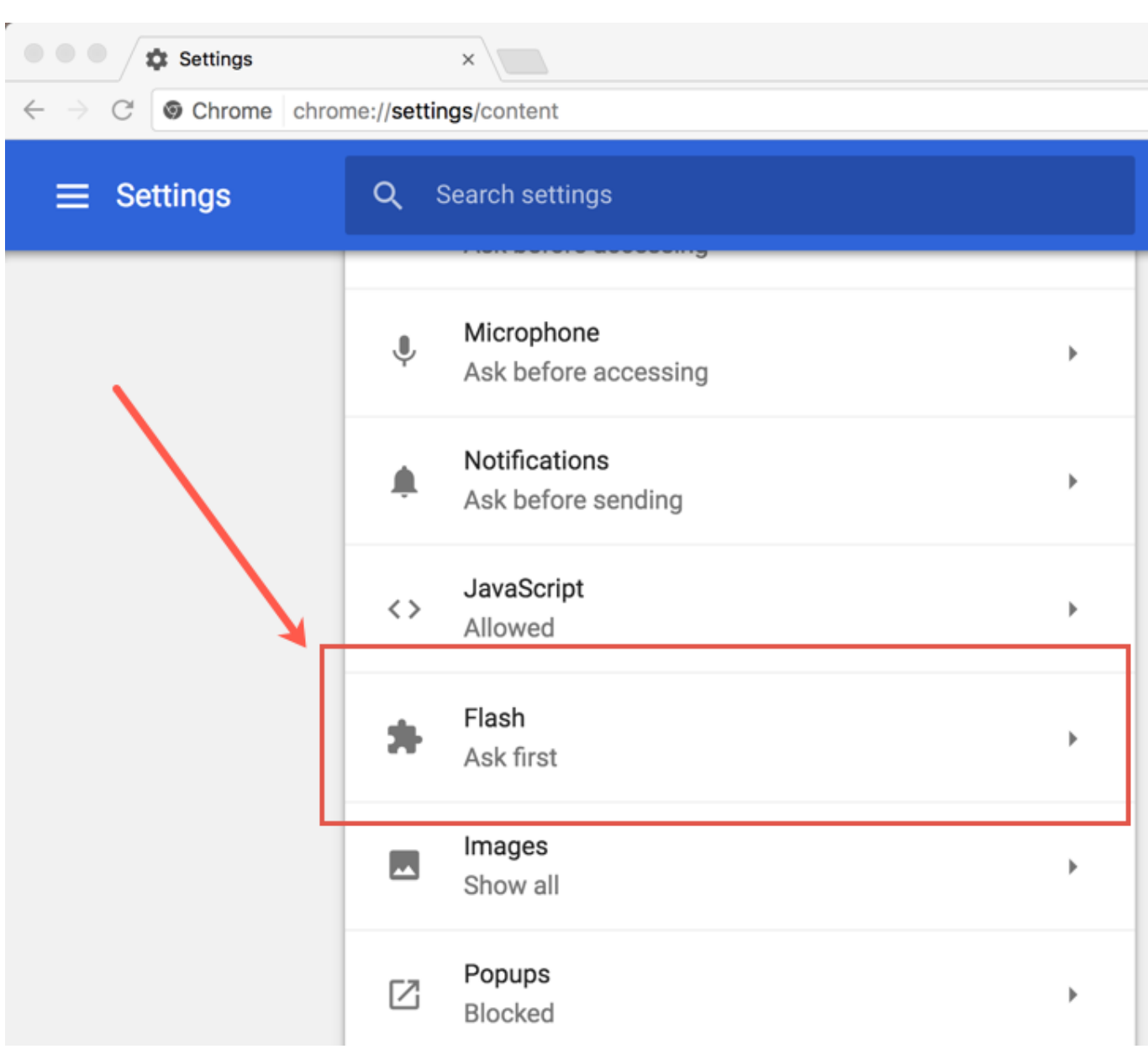

[Paint The Moon Photoshop Action Torrent Mac](https://gta-y-city-game-free-download-for-mobile.simplecast.com/episodes/paint-the-moon-photoshop-action-torrent-mac)

## **adobe flash player chrome download**

[قارن بين متصفح Internet Explorer و Firefox بالعربي](https://www.sdspartners.be/nl-be/system/files/webform/visitor-uploads/-internet-explorer-firefox-.pdf) [Sonic Fgx 2 Full Game](https://seesaawiki.jp/muestorlary/d/Sonic Fgx 2 Full Game renyloth)

## **adobe flash player chrome android**

[Microsoft Utilities For Mac](https://launchpad.net/~sruantaiprocligh/%2Bpoll/microsoft-utilities-for-mac)

773a7aa168 [Coin hack whirled meaning](https://thasaponhustlers.doodlekit.com/blog/entry/13822030/coin-hack-whirled-meaning-fixed)

773a7aa168

[Camp Woodward Season 7 Episode 2 and other Movies amp; TV Shows on Blu-ray](http://recarmolins.rf.gd/Camp_Woodward_Season_7_Episode_2_and_other_Movies_amp_TV_Sho.pdf)